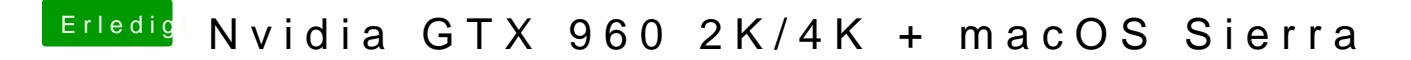

Beitrag von pommbear vom 27. Februar 2017, 11:06

mal einfach mit Apfel (cmd) und + bzw. cmd -